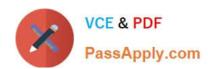

# C2040-985<sup>Q&As</sup>

Developing IBM Lotus Notes and Domino 8.5 Applications

## Pass IBM C2040-985 Exam with 100% Guarantee

Free Download Real Questions & Answers PDF and VCE file from:

https://www.passapply.com/c2040-985.html

100% Passing Guarantee 100% Money Back Assurance

Following Questions and Answers are all new published by IBM Official Exam Center

- Instant Download After Purchase
- 100% Money Back Guarantee
- 365 Days Free Update
- 800,000+ Satisfied Customers

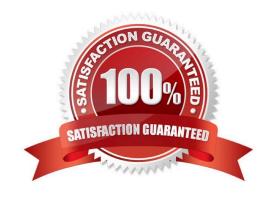

## https://www.passapply.com/c2040-985.html

2024 Latest passapply C2040-985 PDF and VCE dumps Download

### **QUESTION 1**

Serge wants to store some user preferences in a database so that users can set custom settings and have those settings available the next time they use the database.

What kind of special Lotus Notes design element should he use?

- A. Preference form
- B. Profile document
- C. Settings document
- D. User form

Correct Answer: B

### **QUESTION 2**

The XYZ Company has offices in many different countries. There is a single Inventory database, replicated to a server in each country. Users connect to the server associated with the country in which they work. Each product document includes a multivalued field named Country, indicating the country or countries in which the product is available.

How can Drew ensure that the server at each country is sent only the data for products available for sale within that country?

A. From the Security tab of the properties on each country\\'s replica database, select "Restricted replication". Select "Restrict by formula". Enter a replication formula of: SELECT @IsMember ("COUNTRY\_NAME"; Country).

B. Add a computed Authors field to the Product forms in the database. use a value formula of "Country". Run an agent to refresh all documents.

C. From the Advanced tab of the replication settings for each country\\'s replica database, select "Documents by selection formula", and enter the formula: SELECT @IsMember("COUTRY\_NAME"; Country).

Correct Answer: C

### **QUESTION 3**

When creating your own classes, how can you integrate an existing LotusScript class like "NotesDocument"?

- A. Class MyOwnClass As NotesDocument ... End Class
- B. Class MyOwnClass Include NotesDocument ... End Class
- C. Class MyOwnClass MyDocument As NotesDocument ... End Class
- D. Class MyOwnClass includes NotesDocument ... End Class

Correct Answer: C

### https://www.passapply.com/c2040-985.html 2024 Latest passapply C2040-985 PDF and VCE dumps Download

### **QUESTION 4**

Linda would like to build a notification dialog box for the user of the Update Checkout agent. When the agent is done, it should tell the user how many video documents were updated.

What is the command she should use for this feature?

- A. Print "The agent processed" and i and "documents", MB\_OK + MB\_ICONINFORMATION, "Agent Completed"
- B. Print "The agent processed" and i and "documents", MB\_OK, "Agent Completed"
- C. Messagebox "The agent processed" and I and "documents", MB\_OK, "Agent Completed"
- D. Messagebox "Agent Completed, MB\_OK: MB\_ICONINFORMATION, "The agent processed" and I and "documents"

Correct Answer: C

#### **QUESTION 5**

Jamie needs to add a RestrictAccess field on a form in the Purchasing application. Only users with the [Admin] role should be able to see this field.

How should she write the hide/when formula to hide this field?

- A. @Elements("[Admin]";@UserRoles)
- B. @IsNotMember("[Admin]";@UserRoles)
- C. @IsContained("[Admin];@UserRoles)
- D. @Show("[Admin]";@UserRoles)

Correct Answer: B

### **QUESTION 6**

Minh supports the Change Control database. He has been asked if he can change the "by Month" Calendar view so that the days that are outside of the selected month are displayed with a light gray background and dark gray text.

What can Minh do to address this request?

- A. Create a hidden column immediately before the StartDate column in the view. Select the "Use value as color" option. Code a formula to evaluate to one set of RGB values for Background and Text if the date is in the current month, and a different set of RGB values for dates outside the current month.
- B. Modify the "Date Area" option on the View properties Styles tab. Select a light gray background and set the Text color to dark gray. Modify the colors for background and text in the Current option area to differentiate the gray scheme.
- C. Modify the "Monthly" option on the View properties Styles tab. Select a light gray color for the "Not current" color, and select a dark gray color for the Text color.

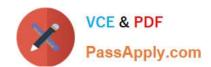

### https://www.passapply.com/c2040-985.html

2024 Latest passapply C2040-985 PDF and VCE dumps Download

D. This request cannot be met completely, but Minh can set the Body Background color for the entire view on the View properties Styles tab. He can then control the Text colors by creating a hidden column set to "Use value as color", and by coding a column value formula to evaluate to RGB values.

Correct Answer: C

### **QUESTION 7**

Geoff has recently upgraded to Notes Domino 8.5 and has been exploring the various options within Domino Designer in Eclipse (DDE).

What can Geoff do to see his Applications within the Applications Navigator of DDE?

- A. Right-click on an Application icon from the Notes workspace and select Open in Designer. The Applications Navigator always opens in the left pane, just as in Domino Designer 8.0 and earlier releases. Other views, such as Outline can be moved or closed if desired.
- B. Right-click on an Application icon from the Notes workspace and select Open in Designer. If the Applications Navigator is not visible, select Window > Show Hidden Views > Applications. Other views, such as Outline, can also be moved or closed.
- C. Right-click on an Application icon from the Notes workspace and select Open in Designer. The Applications Navigator always opens, but it can be repositioned. Other views, such as Outline can be moved or closed if desired.
- D. Right-click on an Application icon from the Notes workspace and select Open in Designer. If the Applications Navigator is not visible, select Window > Show Eclipse Views > Applications. Other views, such as Outline, can also be moved or closed.

Correct Answer: D

### **QUESTION 8**

Hermes wants to program a button to allow a user to modify the Status field to a value of "Approved" on the document that they are currently editing in the Lotus Notes client.

Which of the following fragments of LotusScript code will do that?

- A. Dim workspace As New NotesUIWorkspace Dim uidoc As NotesUIDocument Set uidoc = workspace.CurrentDocument Call uidoc.FieldSetText("Status", "Approved")
- B. Dim workspace As New NotesUIWorkspace Dim uidoc As NotesUIDocument Set uidoc = workspace.CurrentDocument uidoc.Statuc = "Approved"
- C. Dim workspace As New NotesUIWorkspace Dim field As NotesUIField Set field = workspace.GetField ("Status") Call field.SetText( "Approved" )
- D. Dim workspace As New NotesUIWorkspace Dim doc As NotesDocument Set doc = workspace.CurrentDocument doc.Status = "Approved"

Correct Answer: A

# VCE & PDF PassApply.com

### https://www.passapply.com/c2040-985.html

2024 Latest passapply C2040-985 PDF and VCE dumps Download

### **QUESTION 9**

Which one of the following formulas does Cheng use to change the value of the ReleaseDate field to today\\'s date?

A. FIELD ReleaseDate := @Today

B. SET Releasedate :=@Today

C. @ChangeField(ReleaseDate;@Today)

D. ReleaseDate := @Today

Correct Answer: A

### **QUESTION 10**

Richard\\'s form includes a field that causes a document to be mailed when the document is saved. Which of the following is the reserved field name that Richard assigned to the field?

A. SaveOptions

B. ForceMail

C. MailSend

D. MailOptions

Correct Answer: D

### **QUESTION 11**

Greg has created a form with several fields that get their data from an external relational database system based on a key field. DECS is installed.

Which one of the following must be have done to achieve this functionality?

A. Created a data connection resource

B. Manually imported the data from the relational database

C. Created an embedded RDBMS link

D. Created an ODBC connection resource

Correct Answer: A

### **QUESTION 12**

Erin has created a categorized view in her Human Resources database that supports unread marks. When users access the view and try to expand some categories, no documents appear even though the users see unread marks beside the category.

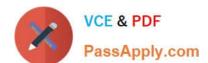

### https://www.passapply.com/c2040-985.html

2024 Latest passapply C2040-985 PDF and VCE dumps Download

Which one of the following could be the problem?

- A. The documents include Reader names fields.
- B. The database needs to be replicated.
- C. The missing documents in the category have been soft deleted from the database.
- D. The view has an old index and must be reindexed.

Correct Answer: A

### **QUESTION 13**

When the Print statement is used in a Web agent, such as WebQuerySave, what does the Print statement do?

- A. Output from all Print statements is sent to the browser\\'s status bar.
- B. Output from all Print statements is sent to the server log.
- C. Nothing. The Print statement is ignored in Web agents.
- D. Output from all Print statements is sent to the browser for display.

Correct Answer: D

### **QUESTION 14**

Sam wants to display a column only if the current user is associated with the Manager role. Otherwise, the column should be hidden.

Which one of the following will allow him to do this?

- A. Use @IsNotMember("[Manager]"; @UserRoles) in the hide-when view column formula.
- B. Use @IsNotMember("[Manager]"; @UserRoles) in the hide-when field formula.
- C. Use @IsMember("[Manager]"; @UserRoles) in the hide-when view column formula.
- D. Use @IsMember("[Manager]"; @UserRoles) in the hide-when field formula.

Correct Answer: A

### **QUESTION 15**

In the past, Lloyd has copied an existing application if he needed to create a new application. This time, however, Lloyd wants to create a new application on his own hard drive, and he does not want the application to include any design elements from existing applications.

How can he do this?

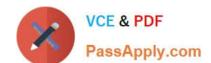

### https://www.passapply.com/c2040-985.html 2024 Latest passapply C2040-985 PDF and VCE dumps Download

A. From the menu bar, select File > Application > New. Leave the Server option set to "Local", and ensure that the Template option is set to "Blank".

- B. From the menu bar, select File > Application > New. Leave the Server option set to "Local", and specify "\_blank.nsf" for the new application\\'s filename.
- C. From the menu bar, select File > Application > New. Leave the Server option set to "Local", and specify "\_blank.nsf" for the new application\\'s filename. Ensure that the Template option is set to "-Default-".
- D. From the menu bar, select File > Application > New. Specify "\_blank.nsf" for the new application\\'s filename.

Correct Answer: A

Latest C2040-985 Dumps

C2040-985 VCE Dumps

C2040-985 Practice Test